Name\_\_\_\_\_\_\_\_\_\_\_\_\_\_\_\_\_\_\_\_\_\_

## **ESOL 50, 51, 52 Tech Class for ESOL 1, 2, 3 Survey**

I have used a computer \_\_\_\_ a lot \_\_\_\_\_ some \_\_\_\_a little \_\_\_\_\_\_\_ never

a. I know this

b. I know this a little

c. I don't know this.

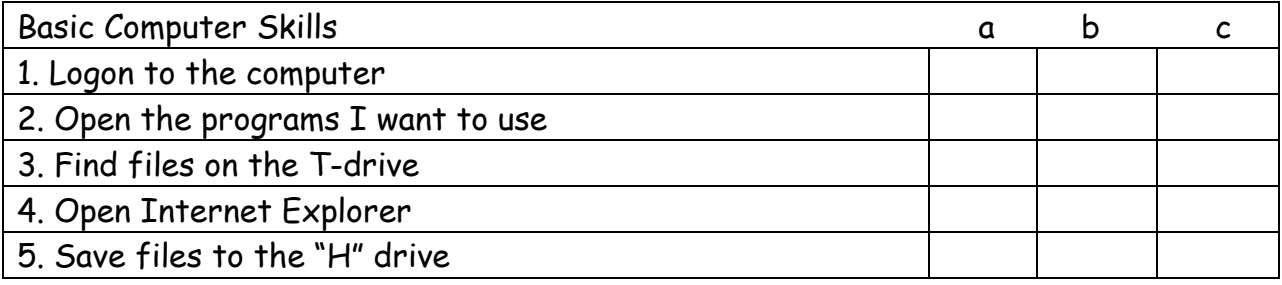

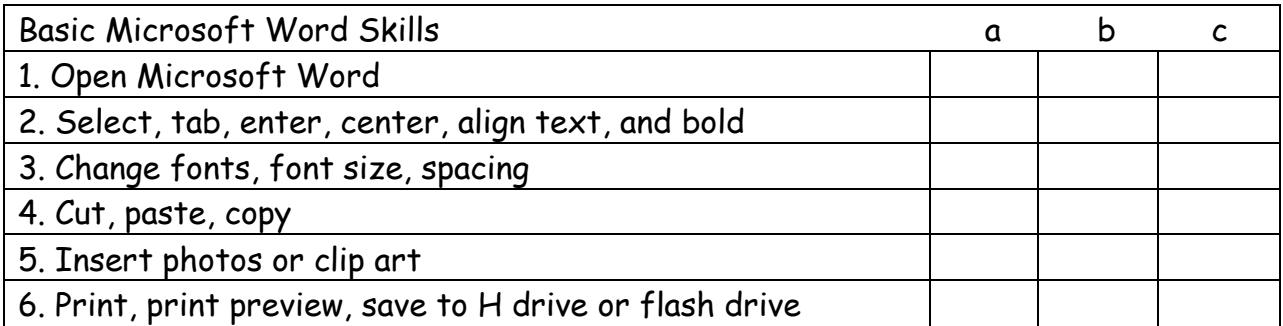

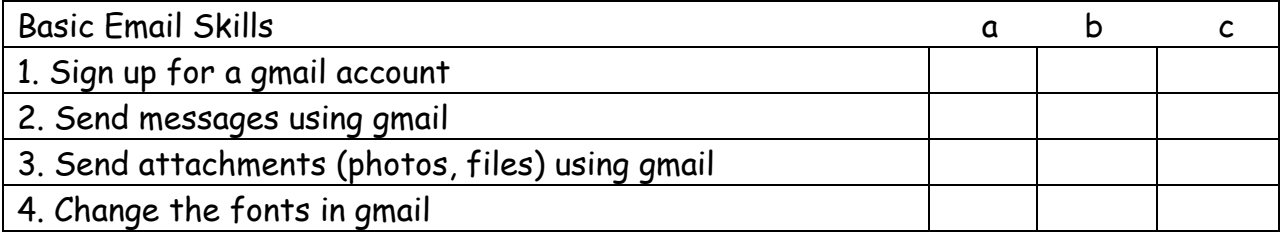

Name\_\_\_\_\_\_\_\_\_\_\_\_\_\_\_\_\_\_\_\_\_\_

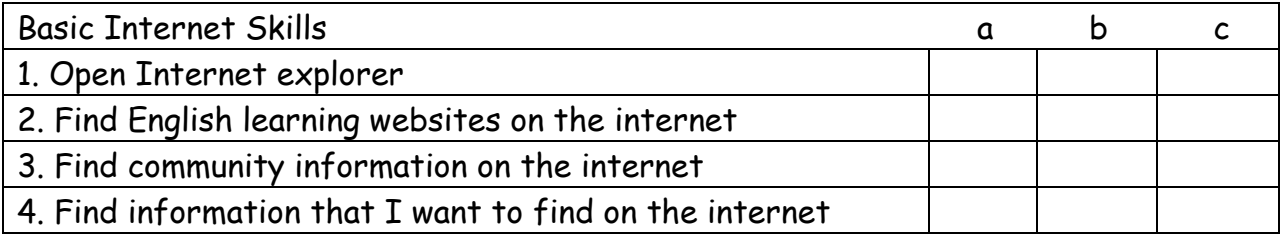

Jean,

One thing I want to tell you is…………………….